Écrit par Gérard Weiss Jeudi, 29 Décembre 2011 02:17 - Mis à jour Lundi, 02 Janvier 2012 06:15

En réponse à un problème posé par PierreH dans le fil de discussion suivant :

http://www.lenaturaliste.net/forum/viewtopic.php?f=56&t=4309,

je vous propose une méthode simple, et pourtant rigoureuse, pour établir l'ouverture numérique d'une loupe binoculaire à partir de la mesure de son cercle oculaire à l'aide, par exemple, d'un oculaire micrométrique.

## **Explication**

Le cercle oculaire est un petit cercle très lumineux au contour net se formant à une distance de 10 à 20mm environ au dessus de l'oculaire de la loupe binoculaire ou du microscope.

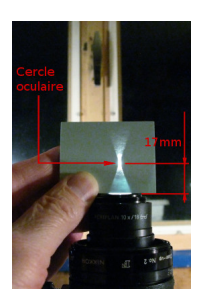

Ce n'est rien d'autre que l'image, produite par l'oculaire, de l'ensemble constitué par l'objectif et le zoom. Le cercle oculaire ne dépendant par conséquent pas de la mise au point de la bino sur un objet quelconque, on peut donc établir sa relation avec l'ouverture numérique à partir d'un cas particulier relatif à cet objet sans nuire à la généralité du résultat. (Pour simplifier ce schéma, l'oculaire de la bino et l'oculaire micrométrique sont représentés chacun par une lentille mince, ce qui ne change strictement rien aux calculs ci-après.)

## **Ouverture numérique d'une loupe binoculaire : comment l'établir ?**

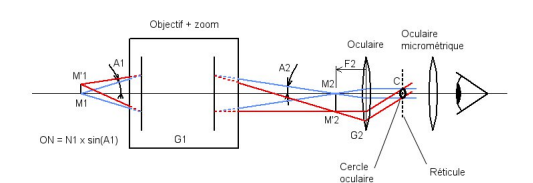

Sur ce addemate pour de l'anguage de de de des dans alara rumma aiki bashi bashi bara da wanda a wasan bara da wasan ka wasan ya kati yi kafa ba ka bara ya gala m<br>Mara wasan wasan kati wa kasa ya kati ya kasa ya kasan kati wa kasa wa wasan wasan wasan wasan wasan wasan wa e e recepte de la proposición de la constructiva de la constructiva de la constructiva de la constructiva de l<br>En la constructiva de la constructiva de la constructiva de la constructiva de la constructiva de la construct

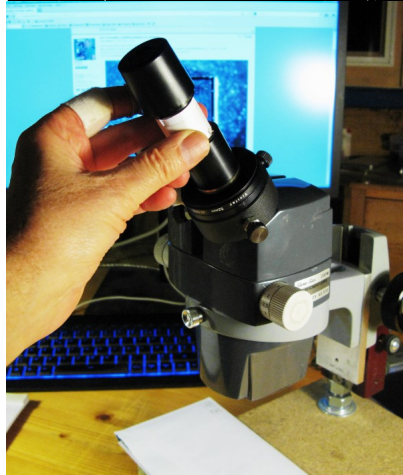

<del><sup>111</sup> m<sup>11</sup> hymistreddulli ssaudtier elërdari ngélë distasidendhoista diaphartai uten Bulsenfrien tée</del>

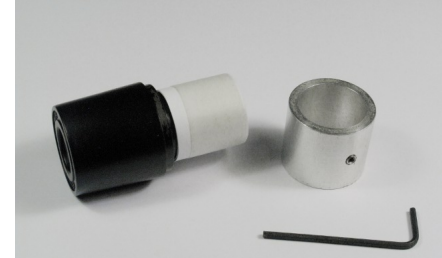

**titure i the announced for international international set in the set of the set of the set of the set of the set of the set of the set of the set of the set of the set of the set of the set of the set of the set of the s** 

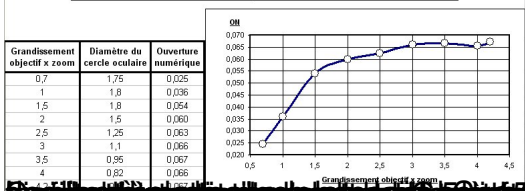

Exchiboatib missiinad qobaliisha ama 160 astasethaaliad hallad salah dhallik ka ka astasetha halla ka ka ka astaseta s